Cloud Vision API [Product](https://cloud.google.com/vision/product-search/docs/) Search

# Method: operations.get

Gets the latest state of a long-running operation. Clients can use this method to poll the operation result at intervals as recommended by the API service.

## HTTP request

GET https://vision.googleapis.com/v1/{name=operations/\*}

The URL uses gRPC Transcoding [\(https://github.com/googleapis/googleapis/blob/master/google/api/http.proto\)](https://github.com/googleapis/googleapis/blob/master/google/api/http.proto) syntax.

### Path parameters

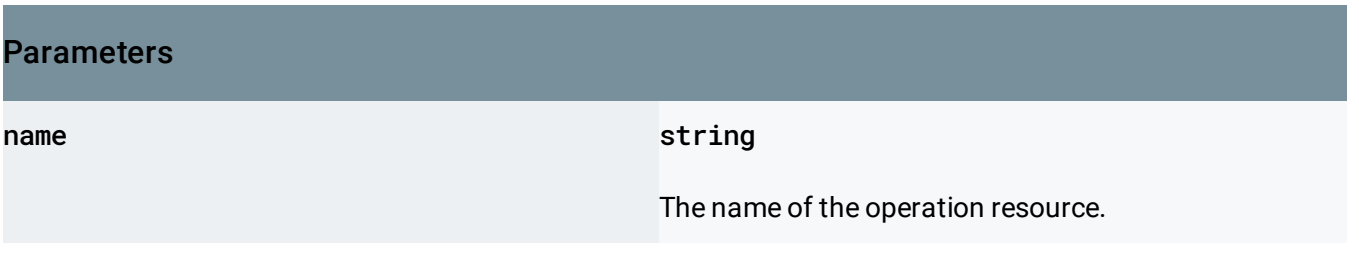

### Request body

The request body must be empty.

### Response body

.

If successful, the response body contains an instance of Operation [\(https://cloud.google.com/vision/product-search/docs/reference/rest/v1/locations.operations#Operation\)](https://cloud.google.com/vision/product-search/docs/reference/rest/v1/locations.operations#Operation)

### Authorization Scopes

Requires one of the following OAuth scopes:

https://www.googleapis.com/auth/cloud-platform

https://www.googleapis.com/auth/cloud-vision

For more information, see the Authentication Overview [\(https://cloud.google.com/docs/authentication/\)](https://cloud.google.com/docs/authentication/).

Except as otherwise noted, the content of this page is licensed under the Creative Commons Attribution 4.0 License [\(https://creativecommons.org/licenses/by/4.0/\)](https://creativecommons.org/licenses/by/4.0/)*, and code samples are licensed under the Apache 2.0 License* [\(https://www.apache.org/licenses/LICENSE-2.0\)](https://www.apache.org/licenses/LICENSE-2.0)*. For details, see our Site Policies* [\(https://developers.google.com/terms/site-policies\)](https://developers.google.com/terms/site-policies)*. Java is a registered trademark of Oracle and/or its aliates.*

*Last updated September 17, 2019.*